# **VB6 Setup Program With Skin Torrent Download [Win/Mac]**

# [Download](http://evacdir.com/entrap.gallerie/molecular.infiltration/proteomics.ZG93bmxvYWR8NlBvT0hZd05YeDhNVFkxTkRVeU1qRXhNSHg4TWpVNU1IeDhLRTBwSUZkdmNtUndjbVZ6Y3lCYldFMU1VbEJESUZZeUlGQkVSbDA.VkI2IFNldHVwIFByb2dyYW0gd2l0aCBTa2luVkI)

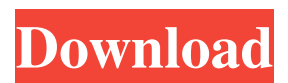

## **VB6 Setup Program With Skin Crack+ License Code & Keygen [Mac/Win]**

Virus and Malware Database Malware Scanner This is a free tool which helps to scan your PC for malware. We recommend to use a scanner to avoid problems with your computer. 0 comments Register Login Forgot your password? Your password has been sent to: By submitting you agree to receive email from TechTarget and its partners. If you reside outside of the United States, you consent to having your personal data transferred to and processed in the United States. Privacy"I would be interested in a model where you would not see the purchases, but if you wanted to look at the number, you could do it." In 2006, Men's Wearhouse was enjoying a run of explosive growth thanks to a string of mergers and acquisitions. Its popularity was evident by the number of shoppers who flocked to the Men's Warehouse mall outside of Boston for its clothing and accessories, as well as its exclusive presentations. As private equity gurus were converging on the company, some people from Carlyle set out to convince Men's Wearhouse's top executives of what they saw as a favorable deal. Their pitch was simple: If we take over the company, we will pay out a special dividend of \$1.50 a share, or \$20 billion, and then cut costs by 10%, a savings of another \$500 million, or \$500 million net of taxes, they told Men's Wearhouse's board. The cost of the deal? About \$7 billion. It was a persuasive argument, and the Men's Wearhouse board agreed to meet with Carlyle, the company's then-largest shareholder, who were preparing to sell their stake to hedge funds Apollo Global Management and TPG Capital, people familiar with the matter said. But the Carlyle executives had one more bit of information that made them more

confident of their position. They had seen the apparel industry and the problems it faced. They had also seen the problems facing Men's Wearhouse, the nadir being a bankruptcy in 2007 that left the chain severely depleted, according to people familiar with the matter. The fact that the company had not had a significant problem for years, they said, proved that the current strategy and management team would be able to fix the problems, even if growth, and profits, were slower than anticipated. The

#### **VB6 Setup Program With Skin Crack+ Registration Code X64**

Description: ;Skin selector [Skin] ;Add button [AddButton] ;Customize [Customize] ;Back [Back] ;Next [Next] ;Finish [Finish] ;Reset all [ResetAll] ;Installed languages [InstallInProgress] [InstallInProgress\_Code] [InstallInProgress\_Message] ;Toolbar [Toolbar] ;Font [Font] ;Skin icons [SkinIcons] ;Tool icons [ToolIcons] ;Language selector [LanguageSelector] ;File menu [FileMenu] ;Settings [Settings] ;Help [Help] ;Browse command [BrowseCommand] ;Add-ons menu [AddonsMenu] ;Create shortcut [CreateShortcut] ;Source menu [SourceMenu] ;Cancel [Cancel] ;Show skin editor [ShowSkinEditor] ;Delete skin file [DeleteSkinFile] ;Browse files [BrowseFiles] ;Add file [AddFile] ;Add folder [AddFolder] ;Refresh [Refresh] ;Restart [Restart] ;Shuffle [Shuffle] ;Delete [Delete] ;Overwrite [Overwrite] ;Select folder [SelectFolder] ;Select files [SelectFiles] ;Apply to all [ApplyToAll] ;Check installed files [CheckInstalled] ;Detect updated files [DetectUpdates] ;Detect language updates [DetectLanguages] ;Hide extension [HideExtension] ;Add extensions [AddExtensions] ;Extension manager [ExtensionManager] ;Type registry [TypeRegistry] ;Enumerate extensions [EnumerateExtensions] ;Preview [Preview] ;Refresh preview [RefreshPreview] ;Check for updates [CheckForUpdates] ;Uninstall extensions [UninstallExtensions] ; 77a5ca646e

### **VB6 Setup Program With Skin Free Registration Code**

----------------- This component enables you to automatically set a different language for each edition of the setup package. Moreover, it provides the skin function that is very useful when you wish to install your program in a multi-lingual environment. Screenshot of the component Component properties: ---------------------- - Language List: - Available Languages: - Selected Language: - Create from Existing Program: - Select the Program to create skin for: - Select the directory where the wizard should create the skin: - Skin list: - Select Skin: - Choose the skin you want to use: - Show: - Advanced Skin Settings: - Name: - Include Subfolders: - Name: - Include Files: - Name: - Skins: - Select: - Skins: - Language list will not be saved: - Choose the directory where the installation wizard should save the skin: Dependencies: ------------- - Visual Basic 6.0 - MDI - RTF - Setup I hope this will help you! I'm fine with giving credit, but the sample above is from where I learned how to do this and hence there is no need to give credit to the original author, because it does no longer exist. I've tried it myself a couple of years ago and it worked fine for me!  $/* *$  Licensed to the Apache Software Foundation (ASF) under one \* or more contributor license agreements. See the NOTICE file \* distributed with this work for additional information \* regarding copyright ownership. The ASF licenses this file \* to you under the Apache License, Version 2.0 (the \* "License

#### **What's New In VB6 Setup Program With Skin?**

VB6 Setup Program with Skin is a useful Visual Basic 6.0 setup package generation tool. It allows you to create setup packages that feature a skin and are multi-language (English, French, Spanish and Italian). The language is automatically switched to the one detected on the host PC, where the setup file has been accessed. Changes: Version 1.0: Initial Release Features: Skin implementation support Multi-language installer support Installer skin support Various Unicode localization functions Restrictions: Visual Basic 6.0 Standard Installer Notes: This program is available for Microsoft Visual Basic 6.0 and it is distributed as a.exe file, so it is safe to use it in offline mode. Installation: 1. Navigate to the directory where Visual Basic is installed. 2. Copy the setup1.exe file to the setup wizard folder. 3. Rename the copied setup1.exe to setup1\_old.exe. using System; using System.Collections.Generic; using System.Linq; using System.Text; using System.Threading.Tasks; using System.Windows; using System.Windows.Controls; using System.Windows.Data; using System.Windows.Documents; using System.Windows.Input; using System.Windows.Media; using System.Windows.Media.Imaging; using System.Windows.Navigation; using System.Windows.Shapes; namespace KendoUIMVC5 { /// /// FlatPickerCustomViewModel /// public class FlatPickerCustomViewModel : ObservableObject, IPickerViewModel { public event EventHandler SelectionChanged; private FlatPickerStyle \_style; private Func \_dateFormat; public FlatPickerStyle Style { get { return \_style; } set { if (\_style!= value) { \_style = value; OnPropertyChanged("Style"); } } } public Func

# **System Requirements:**

OS: Windows 7/8 Windows 7/8 Processor: Intel Core 2 Quad Q6600 2.4 GHz Intel Core 2 Quad Q6600 2.4 GHz Memory: 6GB 6GB Graphics: ATI Radeon HD 5750 1GB ATI Radeon HD 5750 1GB Video: DirectX 11 compatible HD Recommended OS: Windows 7/8 Processor: Intel Core i7 2.8 GHz Intel Core i7 2.8 GHz Memory: 8GB 8GB Graphics: ATI Radeon HD 5750 1GB

<https://www.2el3byazici.com/wp-content/uploads/2022/06/pypikai.pdf> <http://www.hva-concept.com/fileman-crack-2022-new/> <https://7plusnews.com/technology/2022/06/07/10559/> <https://webtium.com/wp-content/uploads/2022/06/fernkeyn.pdf> <https://cecj.be/?p=2138> <http://festivaldelamor.org/?p=5022811> <http://www.chemfreecarpetcleaning.com/?p=5888> <https://elc-group.mk/wp-content/uploads/2022/06/quetemp.pdf> <https://nutrition-children.com/wp-content/uploads/2022/06/renabeth.pdf> [https://vineyardartisans.com/wp-content/uploads/2022/06/AMP\\_NetMonitor.pdf](https://vineyardartisans.com/wp-content/uploads/2022/06/AMP_NetMonitor.pdf)